## **Supplementary Materials: Electronic Devices That Identify Individuals with Fever in Crowded Places: A Prototype**

**Carlos Polanco González, Ignacio Islas Vazquez, Jorge Alberto Castañón González, Thomas Buhse and Miguel Arias-Estrada** 

```
Appendix S1. Data receiver prototype. 
/* 
    Source code: Master 
    Project: Temperature 
    Carlos Polanco 
    Ignacio Islas 
   April, 07, 2016 */
#include <SoftwareSerial.h> 
SoftwareSerial mySerial(10, 11); // RX, TX 
const int buttonPin2 = 2; \frac{1}{2} // push to send request
const int buttonPin3 = 3; \frac{1}{2} // push to close the file
const int ledPin = 13; // the number of the LED pin
int flag = 0;int espera = 1;int cero = 0;
int buttonState2 = 1; \frac{1}{2} // variable for reading the pushbutton2 status
int buttonState3 = 1; \frac{1}{2} // variable for reading the pushbutton3 status
int esclavomax = 1;
int identificador = 1; 
int index = 1; 
double conta = 170000; 
String st_tem = ""; 
boolean stringComplete = false; 
void setup() { 
      Serial.begin(9600); 
      mySerial.begin(9600); 
      pinMode(ledPin, OUTPUT); // initialize the LED pin as an output 
      pinMode(buttonPin2, INPUT); // initialize the pushbutton2 pin as an input
```
}

```
 pinMode(buttonPin3, INPUT); // initialize the pushbutton3 pin as an input 
void loop() { 
      buttonState2 = digitalRead(buttonPin2); 
      buttonState3 = digitalRead(buttonPin3); 
      if (stringComplete) { 
        if (flag = 0) { // open the USB file
           flag = 1;
            mySerial.print("OPW F040716.TXT\r"); 
             delay (2000); 
         } 
         mySerial.print("WRF "); // write the string in the USB file 
         delay (2000); 
         mySerial.write(cero); 
         mySerial.write(cero); 
         mySerial.write(cero); 
         mySerial.write(41); 
         mySerial.print('\r'); 
         delay (2000); 
         mySerial.print(st_tem); 
         mySerial.print("\r\n"); 
         delay (2000); 
        st tem = "";\text{consta} = 0; stringComplete = false; 
      } 
     if (consta > 0) conta--;
        if (buttonState3 == LOW) {
             digitalWrite(ledPin, HIGH); 
             delay(2000); 
            mySerial.print("CLF F040716.TXT\r"); // close the USB file 
             delay (10000); 
             digitalWrite(ledPin, LOW); 
           index = 9; } 
     if (conta == 0) {
```

```
if (index = 1) {
            Serial.print("A"); 
             conta = 170000; 
           index = 2; } 
        else if (index == 2) {
            Serial.print("B"); 
            conta = 170000; 
           index = 3; } 
        else if (index == 3) {
            Serial.print("C"); 
            conta = 170000; 
           index = 1; } 
      } 
} 
void serialEvent() { 
      while (Serial.available()) { 
            char inChar = (char)Serial.read(); // get the new byte
            st_tem += inChar; // add it to the st_tem 
           if (inChar == '&') stringComplete = true; // if the incoming character is a newline, set
a flag, so the main loop can do something about it 
      } 
}
```
Data receiver Arduino source code.

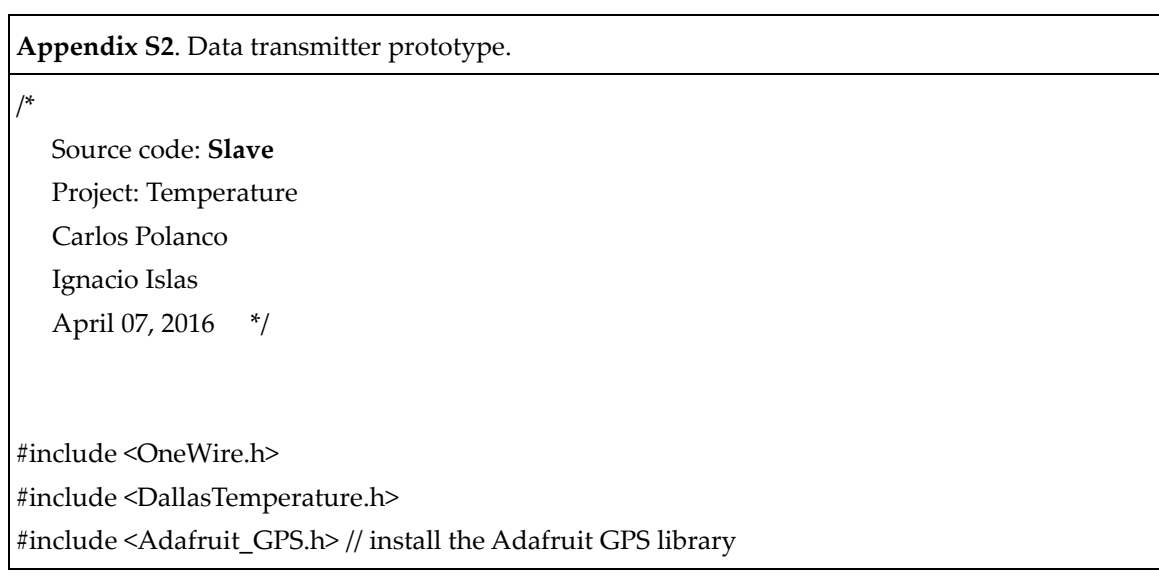

```
#include <SoftwareSerial.h> // load the Software Serial library 
SoftwareSerial mySerial(5,4); // initialize the Software Serial ports 4 and 5 
Adafruit_GPS GPS(&mySerial); //create the GPS object
String inString = ""; 
String st_tem = ""; \frac{1}{2} // string to hold input
String NMEA1; // variable for first NMEA sentence 
String NMEA2; // variable for second NMEA sentence 
int int temperatura; // variable to hold temperature
int tem_int; 
int v_ascci; 
boolean stringComplete = false; // whether the string is complete 
float temperatura = 0.0; 
float calculo = 0;
String inputString = ""; \frac{1}{2} // a string to hold incoming data
char inicio ='@'; // start string
char fin ='\&'; // end string
char identificador ='A'; // number of slave 
char otro ='!'; // optional field 
char dec_t; 
char c; //to read characters coming from the GPS 
#define ONE_WIRE_BUS 2 // data wire is plugged into port 2 on the Arduino
OneWire oneWire(ONE_WIRE_BUS); // setup a oneWire instance to communicate with any
OneWire devices (not just Maxim/Dallas temperature ICs) 
DallasTemperature sensors(&oneWire); // pass our oneWire reference to Dallas Temperature 
void setup() { 
      Serial.begin(9600); // open serial communications and wait for port to open: 
      sensors.begin(); // start up the library 
      Serial.begin(9600); // turn on serial monitor 
      GPS.begin (9600); // turn on the GPS at 9600 bauds 
      GPS.sendCommand("$PGCMD,33,0*6D"); // turn off antenna update nuisance data 
      GPS.sendCommand("PMTK_SET_NMEA_UPDATE_10HZ"); // set update rate to 10 hz
```
}

```
 GPS.sendCommand("PMTK_SET_NMEA_OUTPUT_RMCGGA"); // request RMC and GGA 
sentences only 
      delay (1000); 
void loop() { 
     readGPS(); 
     delay(12); 
     sensors.requestTemperatures(); // Send the command to get temperatures 
     if (stringComplete) { 
       inputString = "; // clear the string
       temperatura = sensors.getTempCByIndex(0); \frac{1}{2} get the temperature from the module
        st_tem+=inicio; // to put the start on the string 
        st_tem += identificador; // to put id slave on the string 
        int_temperatura = temperatura * 100; 
        tem_int = int_temperatura / 1000; 
       v_ascci = (char)tem_int;
        st_tem+= v_ascci; 
        tem_int = int_temperatura - (tem_int * 1000); 
       dec t = \text{tem int} / 100;
       v_ascci = (char)dec_t;
       st_tem+= v_ascci;
       tem int = tem int - (dec t * 100);
       dec_t = \text{tem\_int} / 10;v_ascci = (char)dec_t;
        st_tem+= v_ascci; 
       tem\_int = tem\_int - (dec_t * 10);v_ascci = (char)tem_int;
        st_tem+= v_ascci; 
       Serial.print(st_tem);
        Serial.print(GPS.longitude,4); 
        Serial.print(GPS.latitude,4); 
        Serial.print(GPS.altitude);
```

```
 st_tem+= otro; 
        st_tem+= fin; // put end on the string 
       st_tem = ""; \frac{1}{2} // clear the string
        stringComplete = false; 
     } 
} 
void serialEvent() { 
      while (Serial.available()) { 
           char inChar = (char)Serial.read(); // get the new byte
           if (inChar = 'A') stringComplete = true; // if the incoming character is a newline, set a
flag so the main loop can do something about it: 
      } 
} 
void readGPS() { 
      clearGPS(); 
     while (!GPS.newNMEAreceived()) { // loop until you have a good NMEA sentence
           c = GPS.read();
      } 
      GPS.parse(GPS.lastNMEA()); // parse that last goo NMEA sentence 
      NMEA1= GPS.lastNMEA(); 
     while (!GPS.newNMEAreceived()) { // loop until you have a good NMEA sentence
           c = GPS.read();
      } 
      GPS.parse(GPS.lastNMEA()); // parse that last goo NMEA sentence 
      NMEA2= GPS.lastNMEA(); 
  // Serial.println(NMEA1); 
  // Serial.println(NMEA2); 
  // Serial.println(""); 
  // Serial.println(GPS.latitude,4); 
  // Serial.println(GPS.lat);
```

```
 // Serial.println(GPS.longitude,4); 
  // Serial.println(GPS.lon); 
  // Serial.println(GPS.altitude); 
  // Serial.print("\nTime: "); 
  // Serial.print(GPS.hour, DEC); Serial.print(':'); 
  // Serial.print(GPS.minute, DEC); Serial.print(':'); 
 // Serial.print(GPS.seconds, DEC); Serial.print('.'); 
   // Serial.println(GPS.milliseconds); 
   // Serial.print("Date: "); 
     Serial.print(GPS.day, DEC); //Serial.print('/'); 
     Serial.print(GPS.month, DEC); //Serial.print("/20"); 
     Serial.println(GPS.year, DEC); 
   // Serial.print("Fix: "); Serial.print((int)GPS.fix); 
   // Serial.print(" quality: "); Serial.println((int)GPS.fixquality); 
 // if (GPS.fix) {
  // Serial.print("Location: "); 
   // Serial.print(GPS.latitude, 4); Serial.print(GPS.lat); 
    // Serial.print(", "); 
     // Serial.print(GPS.longitude, 4); Serial.println(GPS.lon); 
   // 
    // Serial.print("Speed (knots): "); Serial.println(GPS.speed); 
     // Serial.print("Angle: "); Serial.println(GPS.angle); 
    // Serial.print("Altitude: "); Serial.println(GPS.altitude); 
     // Serial.print("Satellites: "); Serial.println((int)GPS.satellites); 
  //\}} 
void clearGPS() { 
     while (!GPS.newNMEAreceived()) { // clear old and corrupt data from serial port
           c = GPS.read();
      } 
      GPS.parse(GPS.lastNMEA()); // parse that last goo NMEA sentence 
     while (!GPS.newNMEAreceived()) { // clear old and corrupt data from serial port
           c = GPS.read();
      } 
      GPS.parse(GPS.lastNMEA()); // parse that last goo NMEA sentence 
     while (!GPS.newNMEAreceived()) { // clear old and corrupt data from serial port
```
 $c = GPS.read$  ();

}

}

GPS.parse(GPS.lastNMEA()); // parse that last goo NMEA sentence

Data transmitter Arduino source code.